**Offizielles Dokument des Senats von Miderde**

# Wirtschaftsreform des Dritten Senats

Erster Entwurf

(07. Electionis I Äon 2)

## **Präambel**

Werte Genossinnen und Genossen, liebe Bundesbürger,

vor einiger Zeit kam im Senat die Idee auf, dem Abusus einer jegliches gesunde Maß überschreitenden Kriegsführung mittels eines Regulativs im künftigen Rollenspiel ein spektakuläres Ende zu setzen: Ein Wirtschaftssystem. Die damit einhergehende Einführung einer Rollenspielwährung und in der Folge auch eines Wirtschaftsapparates soll die Rollenspielvölker einer diplomatischen Grundordnung zuführen, sodass ridiküle Gebietsforderungen in den Hintergrund rücken. Den anderen Mitgliedern des Rollenspiels ein Ultimatum zu unterbreiten und kurz darauf den Krieg zu erklären, den man aufgrund der tollkühnen Bedingungen durch den Verursacher kaum zu gewinnen in der Lage ist, schränkt die Qualität des Rollenspiels in bedrohlichem Maße ein und die Vergangenheit zeigte bereits, dass einige im Wiki das nicht mehr mitmachen wollten. Ein Wirtschaftssystem soll eine Mäßigung in dieserlei Hinsicht bewirken und das Rollenspiel bzw. dessen Teilnehmer zu einer höheren Aktivität animieren.

## **Prinzipien**

Jeder Staat besitzt ein **Konto mit Rollenspiel-Geld**, das er für allerlei Dinge nutzen kann (u.a. Aufrüstung oder wirtschaftliche Expansion).

Da das Geld ja auch irgendwo herkommen muss, wirft der Staat selbst, abhängig von der Aktivität und Strategie des Staatschefs, Geld ab. Einfach gesagt: Investiert man fleißig Geld in den Aufbau seiner Nation und Zeit im Publizieren von Inhalten im Wiki (damit die Aktivität hier mal wieder in Schwung kommt), so besitzt man unterm Strich auch mehr Geld, um sich dem Kriegswesen oder anderen Dingen zu widmen. Wir wollen damit ermöglichen, dass Mitglieder auch nur dann z. B. zu militärischen Mitteln und damit auch zur gewaltsamen Expansion greifen, wenn sie es sich durch ihre Partizipation verdient gemacht haben, und nicht einfach mit Kriegserklärungen um sich werfen und alles mit 100.000 MK-Schlagmichtot-Panzern zu überrollen.

Staaten besitzen **Wirtschaftszonen**. Nehmen wir Deutschland als Beispiel. Produktionsstarke Gegenden (früher z.B. das Ruhrgebiet und Sachsen) besitzen für Staaten eine große Bedeutung, da sie sich u.a. durch sie finanzieren. Im Rollenspiel werden wir die Karte in ebensolche Wirtschaftszonen einteilen. Dabei könnt ihr Rollenspiel-Geld aus eurem Konto in eure Zonen investieren, um diese effektiver zu machen. Hierfür nehmen wir ein Stufensystem von 1 – 15, wobei wirtschaftlich schwache Areale kleiner in ihrer Stufe sind als wirtschaftlich stärkere.

Artikel werden in drei Güteklassen einsortiert. Ist ein Artikel wohldurchdacht und qualitativ hochwertig (also kein kleiner Pissartikel mit 1.000.000 Rechtschreibfehlern), so wird er der Güteklasse 3 zugeordnet. Ist er von eher mittlerer Qualität, kommt er in die Güteklasse 2 und unterhalb dieses Niveaus in die Güteklasse 1. Das Veröffentlichen von Güte-3-Artikeln bringt einem das meiste Geld ein. Wir können entweder im Chat gemeinsam über die Vergabe dieser Güteklassen diskutieren, oder wir ernennen einen Lektor, der die Artikel **rational und gut nachvollziehbar** in das Güteklassenmodell einordnet. Und warum der ganze Stuss? Angenommen, ich schriebe fünf Artikel von dürftigem Inhalt (z.B. Stubs oder einfach nur kurze Scheißartikel). Dann würde ich ohne das Güteklassenmodell genauso viel Geld bekommen wie jemand, der fünf lange und gute Artikel geschrieben hat. Und das wäre einfach nicht fair; deshalb der Kram mit den Güteklassen. Bilder werden übrigens jeweils wie Artikel mit Güteklasse 1 behandelt. Einmal im Monat gibt es einen sogenannten *Kassentag*. An diesem bekommen die Staaten ihr Geld ausgezahlt, dessen Betrag vorher durch den Verantwortlichen fürs Wirtschaftssystem (meine Wenigkeit) errechnet wurde und dessen Errechnung in einem riesigen globalen Kontoauszug dargelegt wird. Der Transparenz wegen lege ich deshalb folgende Formeln zur Errechnung von Einkommen und Ausgaben offen:

Errechnung von Staatseinnahmen:

$$
\left(1 + \text{Anz. Article } \text{Güteklasse 3} + \frac{2}{3} \text{Anz. Art. } \text{Güteklasse 2} + \frac{1}{3} \text{Anz. Art. } \text{Güteklasse 1}\right)
$$
  
× Durchschnittliche Provinzwirtschaftsstärke ×  $\sqrt{1 + \text{Anzahl Provinzen}} \times e^{\pi}$ 

Erläuterung der Formel:

In der Klammer wird ein Aktivitätsfaktor berechnet. Jeder Güte-3-Artikel erhöht diesen Faktor um 1, jeder Güte-2-Artikel um etwa 0,7 und jeder Güte-1-Artikel, bzw. jedes Bild, um circa 0,3. Die Anzahl hier gilt NUR (!) für die seit dem letzten Kassentag veröffentlichten Artikel. Die 1 am Anfang steht da, weil die ganze Klammer sonst den Faktor 0 ergäbe, wenn überhaupt keine Artikel veröffentlicht wurden. Und alles, was mit 0 multipliziert wird, wird bekanntlich auch 0. Ihr würdet in diesem Falle also sonst keine Einnahmen erzielen und deshalb steht die 1 am Anfang.

Anschließend wird dieser Faktor mit dem Durchschnitt der dem Staat zugehörigen Wirtschaftszonen (Provinzen und Wirtschaftszonen sind dasselbe) multipliziert. Je mehr man also in den wirtschaftlichen Aufbau seiner Zonen investiert hat, umso mehr Geld bekommt man. Anschließend wird die ganze Chose mit der Quadratwurzel der Anzahl der Provinzen + 1 multipliziert.

Die nach dieser Formel entstehenden Werte liegen bei einen Otto-Normalstaat gerade mal bei etwa 30 Währungseinheiten und das wäre zu wenig. Also wird das alles noch mit *e*<sup>π</sup> multipliziert (e ist die sogenannte Eulersche Zahl und beträgt etwa 2,72 und π ist die Kreiszahl mit einem Betrag von etwa 3,14). Warum ich dafür auf mathematische Konstanten zurückgegriffen habe, die eigentlich gar nichts miteinander zu tun haben? Ganz einfach: Es sieht wissenschaftlicher aus, als es eigentlich ist.

Beispielrechnung:

Maurice-Jürgen hat einen Staat mit vier Provinzen. Die Provinzen besitzen folgende Wirtschaftslevel:

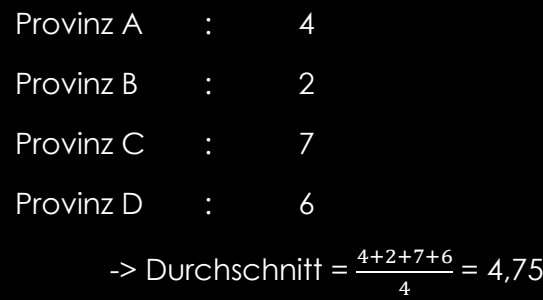

Außerdem schrieb Maurice-Jürgen einen sehr guten Artikel und zwei, die meine demenzkranke Oma besser hätte formulieren können.

Er hat also einen Artikel mit der Güteklasse 3 (also sehr gut) geschrieben und zwei mit der Güteklasse 1 (sehr nicht gut).

Es errechnen sich für Maurice-Jürgens Staat folgende Einnahmen:

*Einnahmen<sub>MJ</sub>* = 
$$
(1 + 1 + 2 \times \frac{1}{3}) \times 4.75 \times \sqrt{1 + 4} \times e^{\pi} = 655.43
$$

Errechnung von Staatsausgaben:

Anzahl der Provinzen  $\times$   $\frac{1}{\sqrt{2\pi}}$  $\frac{1}{\textit{Durchschnittliche Provinzwirtschaftsstärke}} \times e^5 + \textit{sonst. Ausgaben}$ 

Erläuterung der Formel:

Provinzen kosten Unterhalt; schließlich müssen sie versorgt werden. Deshalb steigen die Staatsausgaben mit der Anzahl der Provinzen.

Wenn ihr aber eine gute Wirtschaft habt, dann braucht ihr euch darum keine Sorgen zu machen, denn die Provinzzahl wird mit dem sogenannten Kehrwert eurer durchschnittlichen Wirtschaftsstärke multipliziert. Das ist der Teil mit dem 1/Durchschnittliche Provinzwirtschaftsstärke. Das Ergebnis dieser Rechenoperation wird immer kleiner, je besser eure Wirtschaftslage ist – und in der Folge auch eure Staatsausgaben.

Jetzt zu dem Teil, der euch vermutlich nicht gefallen wird: Dieser Zwischenwert wird nochmal mit der Eulerschen Zahl hoch 5 multipliziert. Das hat die Bewandtnis, dass die Ausgaben auf ein verhältnismäßiges Niveau gebracht werden.

Der letzte Teil mit den "sonstigen Ausgaben" beinhaltet z.B. von euch getätigte Überweisungen oder Kriegsausgaben, die innerhalb dieses Parts abgerechnet werden. Wenn ihr das nicht getan habt, beträgt dieser Wert logischerweise 0.

Beispielrechnung:

Unser Maurice-Jürgen wieder mit seinen vier Provinzen und einem Wirtschaftsdurchschnitt von 4,75. Er tätigte keine Überweisungen oder sonstige weitere Ausgaben

Es errechnen sich für Maurice-Jürgens Staat folgende Ausgaben:

$$
Augaben_{MJ} = 4 \times \frac{1}{4,75} \times e^5 + 0 = 79,15
$$

Hätte Maurice-Jürgen jetzt aber z.B. eine Überweisung von 300 Währungseinheiten getätigt, dann müsste man die noch draufrechnen. Er besäße dann also Ausgaben in Höhe von 379,15 Währungseinheiten.

Und nun kommen wir – anhand desselben Beispiels - zur Errechnung des Kontostandes.

Neuer Kontostand = Letzter Kontostand + Einnahmen  $-$  Ausgaben

Dazu muss ich wohl nichts sagen.

Nehmen wir an, Maurice-Jürgen hatte vor dem Kassentag 700 Währungseinheiten auf seinem Konto. Es ergibt sich also folgender neuer Kontostand:

 $Neuer Kontostand = 700 + 655,43 - 79,15 = 1276,28$ 

Unser Maurice-Jürgen ist also um 576,28 Währungseinheiten reicher als letzten Monat. Da freuen wir uns doch für ihn.

### **Investition in Wirtschaftszonen**

Wirtschaftszonen aufbauen kostet logischerweise Geld. Die Kosten für den wirtschaftlichen Aufbau steigen dabei mit zunehmender Wirtschaftsstufe der Provinz. Eine Zone von Level 2 auf Level 3 zu bringen kostet also weniger Geld, als eine Zone von Level 9 auf Level 10 zu bringen.

*Eine Wirtschaftszone kann nur in Einserschritten oder Zweierschritten (dann sind die Kosten dafür die der jeweiligen beiden Levelkosten zusammen + eine Pauschale von 350 Midukaten) verbessert werden. Die Verbesserung und die Abbuchung vom Konto findet immer nur jeweils nächsten Kassentag statt. Sie werden unter den "Sonstigen Ausgaben" angeführt.*

Die Kosten für den Aufbau sind mit folgender mathematischen Funktion errechnet:

$$
y=15x^2+500
$$

x ist an dieser Stelle die angestrebte Wirtschaftsstufe. Ist eine Provinz auf Level 7 und man möchte sie auf Level 8 bringen, dann setzt man für das x eine 8 ein. Das ergäbe folgende Rechnung:

$$
y = 5 \cdot 8^2 + 500 = 820
$$

Die Verbesserung auf Level 8 kostete also 900 Midukaten.

Gemäß dieser Formel ergibt sich folgende Preisliste:

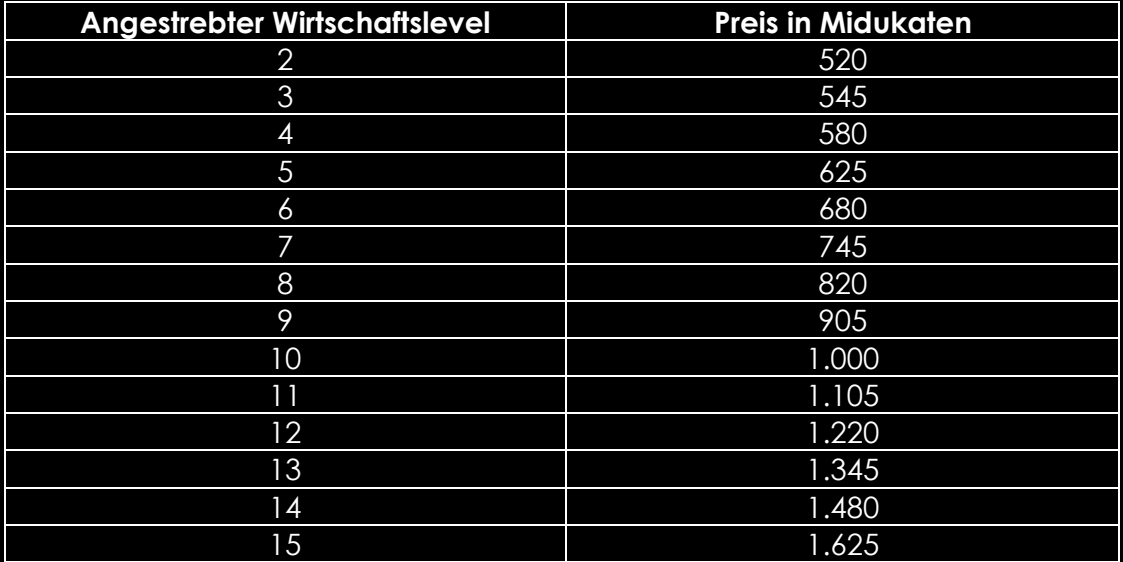

#### **Häfen**

Hat eine Zone eine direkte (z.B. Atlantikküste) oder indirekte (z.B. über das Mittelmeer mit dem Atlantik) Verbindung zu den Weltmeeren, so kann man dort einen Hafen errichten lassen. Eine Provinz kann zwar nur über einen Hafen verfügen, dieser kann jedoch zweimal verbessert werden. Ein Hafen hebt das Wirtschaftslevel einer Provinz um 1, **auch über die Stufe-15-Grenze hinaus**. Hat man also z.B. eine Seeprovinz der Stufe 15 und einen Stufe-3-Hafen, so ist die endgültige Wirtschaftsstärke der Provinz 18. **Häfen zum Aufbau der Provinzwirtschaft lohnen sich statistisch gesehen aber erst ab dem Level 8**, da ein normaler Wirtschaftsaufbau hier weniger kosten würde.

*Häfen werden immer zum nächsten Kassentag errichtet. Im Gegensatz zum normalen Wirtschaftsaufbau, muss man die Häfen aber in Einzelschritten verbessern. Ihr könnt also nicht zwei Verbesserungen auf einmal am Hafen vornehmen.*

*Wichtig:* **Auf der Wirtschaftskarte ist der Polarkreis eingezeichnet. Liegt die Küstenlinie einer Provinz vollständig nördlich des Polarkreises, so kann man dort keinen Hafen errichten, da das Polarmeer für den handelsbezogenen Schiffsverkehr ungeeignet ist. Außerdem: Ist eine Provinz nur indirekt mit den Weltmeeren verbunden und ist der Weg zu ihnen durch den Polarkreis blockiert, lässt sich dort auch kein Hafen errichten.**

> (Beispiel: Die SU-17-Provinz der Sowjetunion liegt am Weißen Meer. Da der Weg zu den Weltmeeren allerdings jenseits des Polarkreises führen würde, ist die Strecke unbefahrbar und es kann dort kein Hafen gebaut werden.)

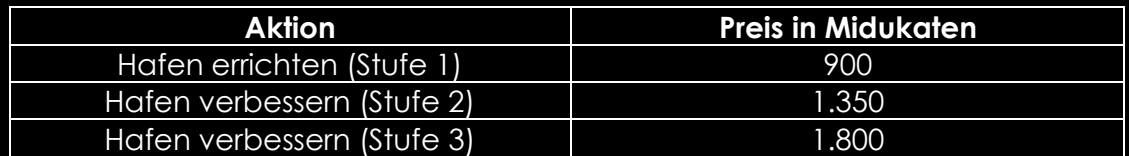

#### **Hafenpreise**

Einige Provinzen kommen von Hause aus mit einem Hafen, den müsst ihr nicht extra bezahlen. Die einzigen Kosten, die euch Häfen bringen werden sind die Anschaffungs- und Verbesserungskosten.

## **Häfen werden auf der Wirtschaftskarte mit einem Ankersymbol dargestellt. Dabei gilt:**

- Häfen der *Stufe 1* werden mit einem *weißen* Anker dargestellt.
- Häfen der *Stufe 2* werden mit einem *goldenen* Anker dargestellt.
- Häfen der *Stufe 3* werden mit einem *roten* Anker dargestellt.

- Woodgrain Derbil